#### *Dive into WPF* **Playing tricks with the Visual Tree**

Pavan Podila Strategic Research, Liquidnet Holdings [http://blog.pixelingene.com](http://blog.pixelingene.com/) DragDropManager **GlassWindow** PennerDoubleAnimation**FlementFlow TransitionContainer** GenieAnimation

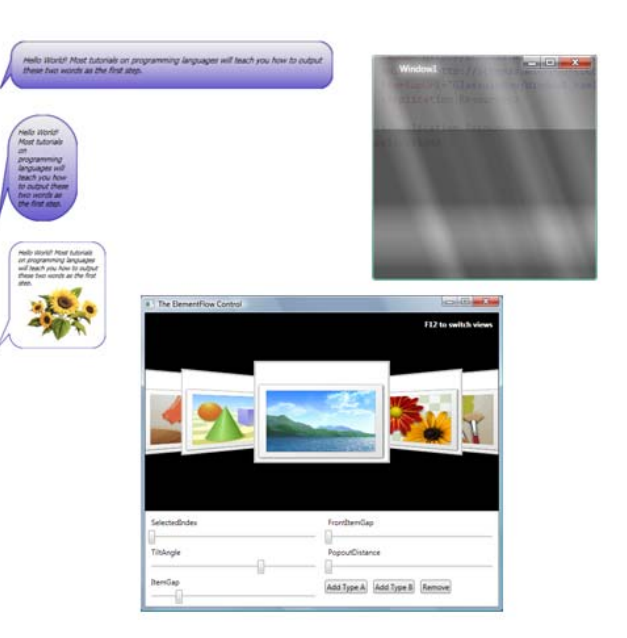

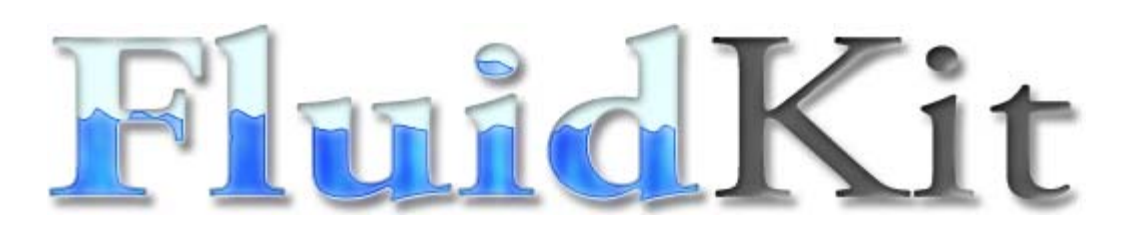

<http://www.codeplex.com/fluidkit>

ImageButton BalloonDecoratorItemSkimmingPanel <sup>+</sup> SkimmingContextAdorner

# Game Plan

- Basics about the WPF Visual Tree
- Usage
	- Measure
	- –Arrange
	- GetVisualChild
	- VisualChildrenCount
- Building ElementFlow from scratch
- Quick demo of ElementFlow and other goodies in FluidKit

# Basics of the Visual Tree

- The WPF *abstraction*
- Every visible object on the application comes from the the Visual Tree
- Logical <sup>+</sup> Visual

### Logical Tree

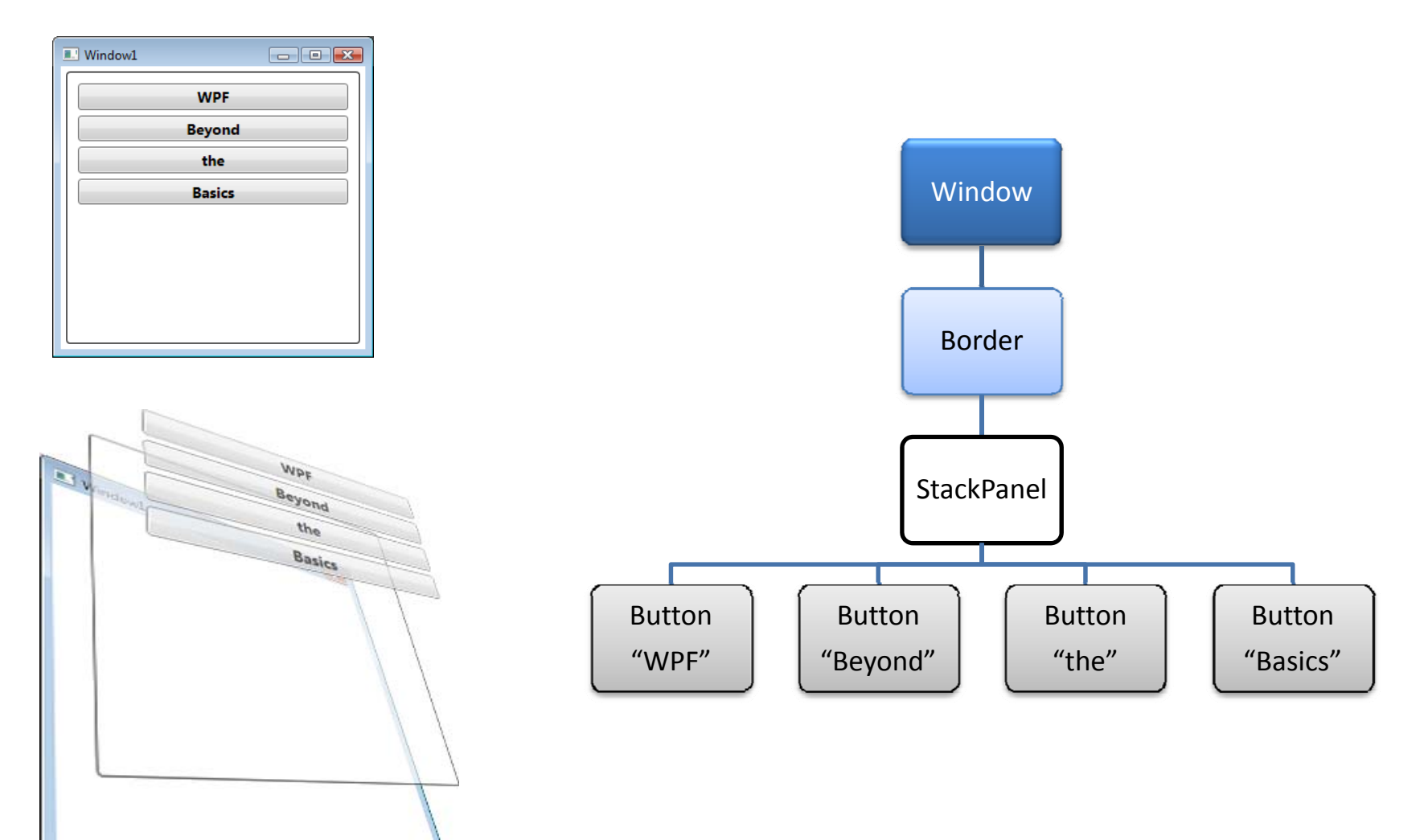

### Visual Tree

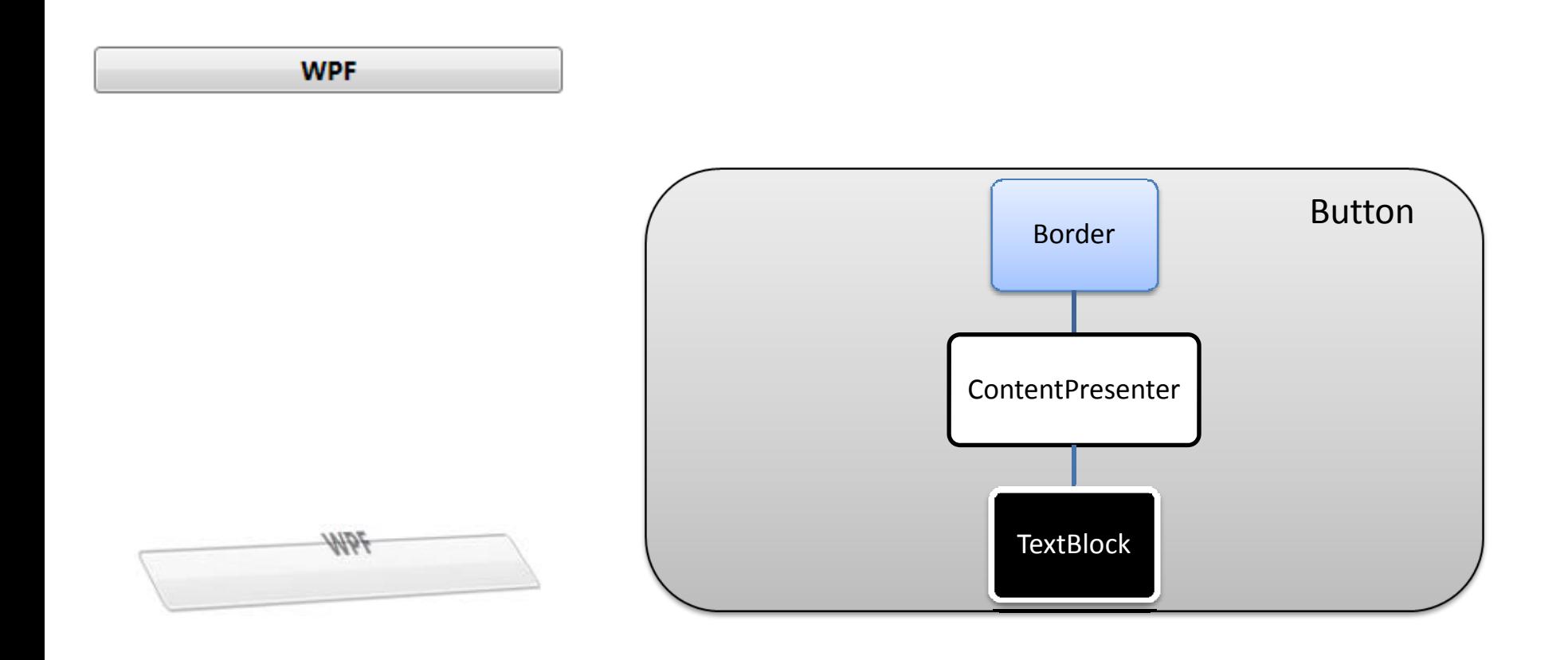

## Logical <sup>+</sup> Visual

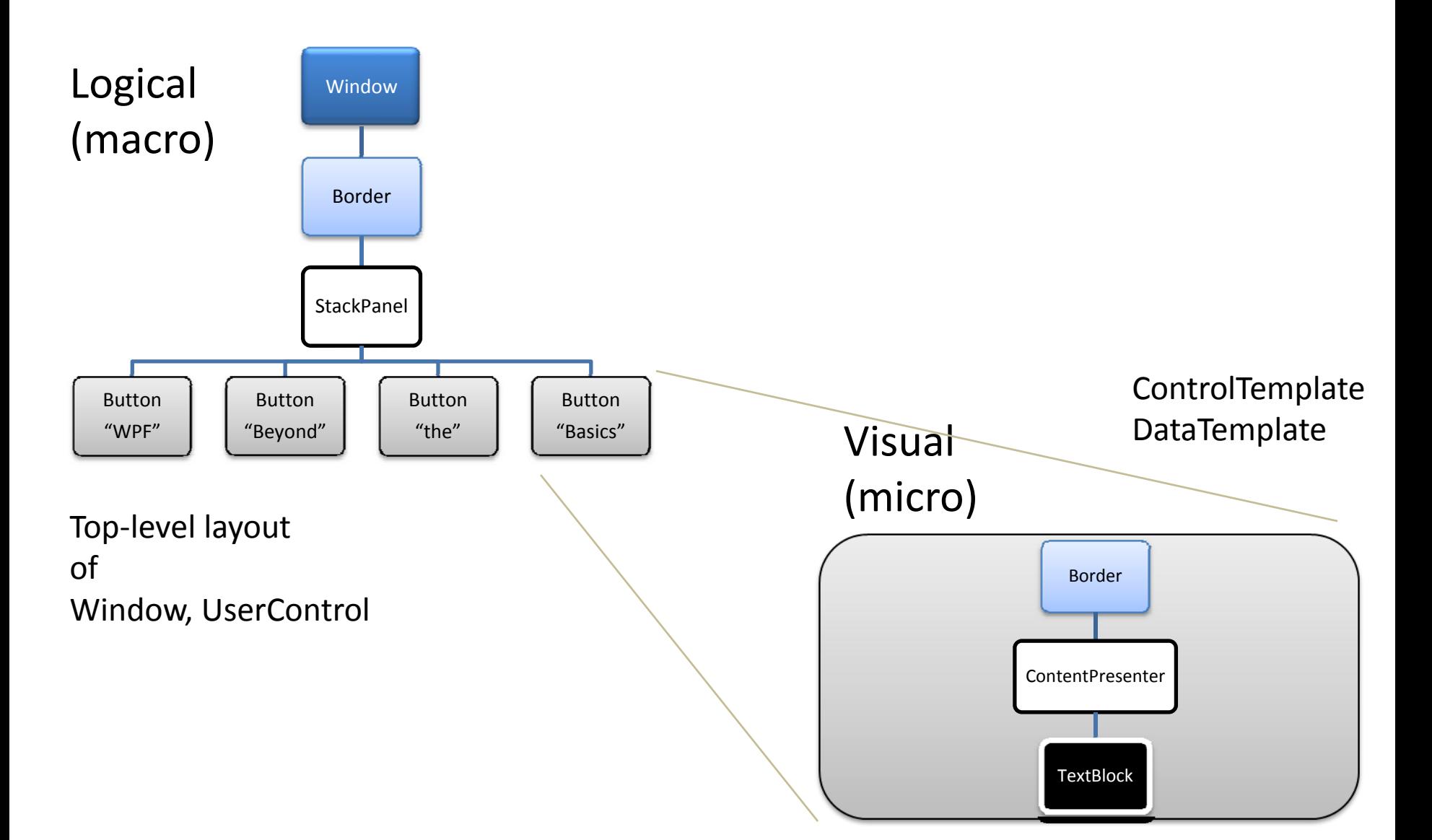

### Layout

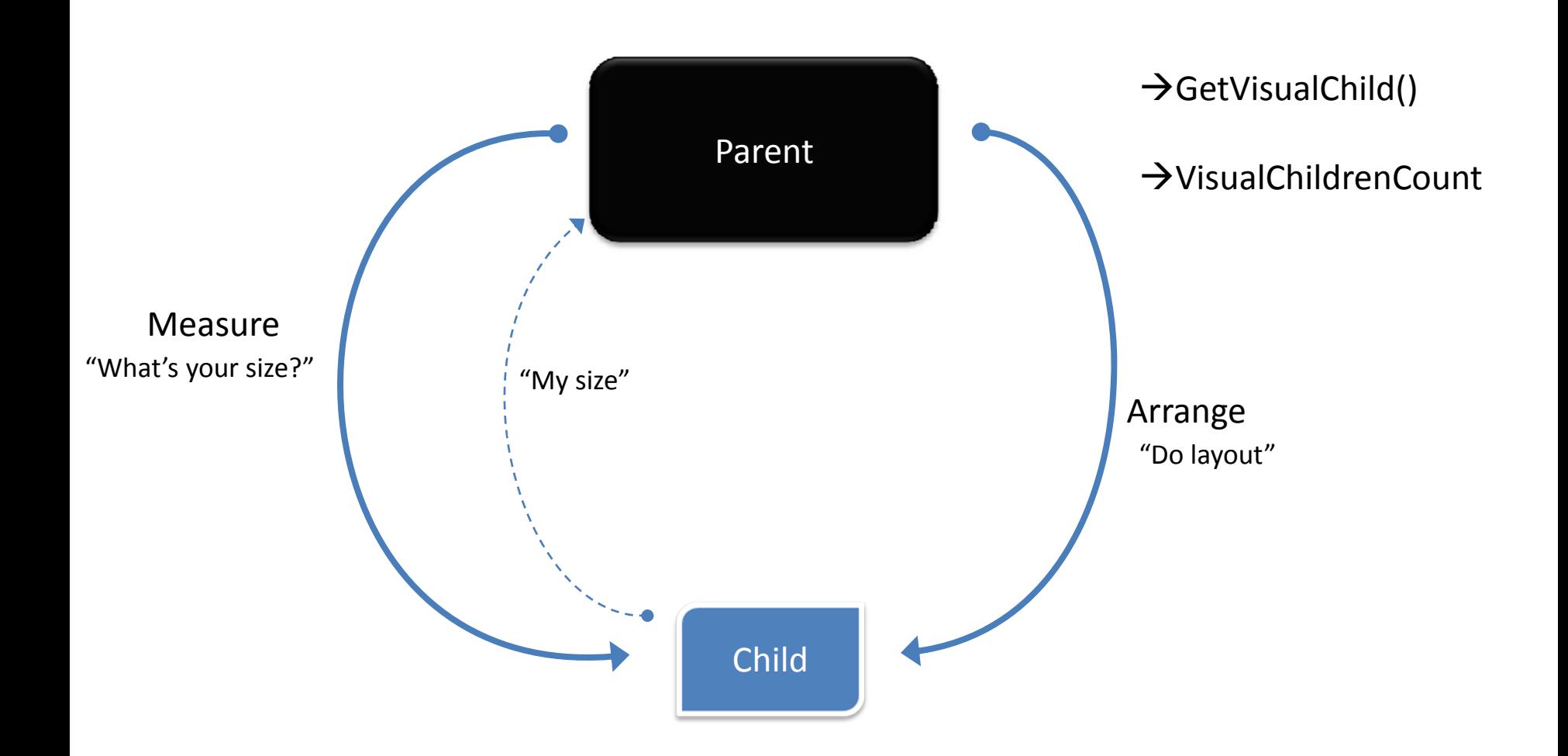

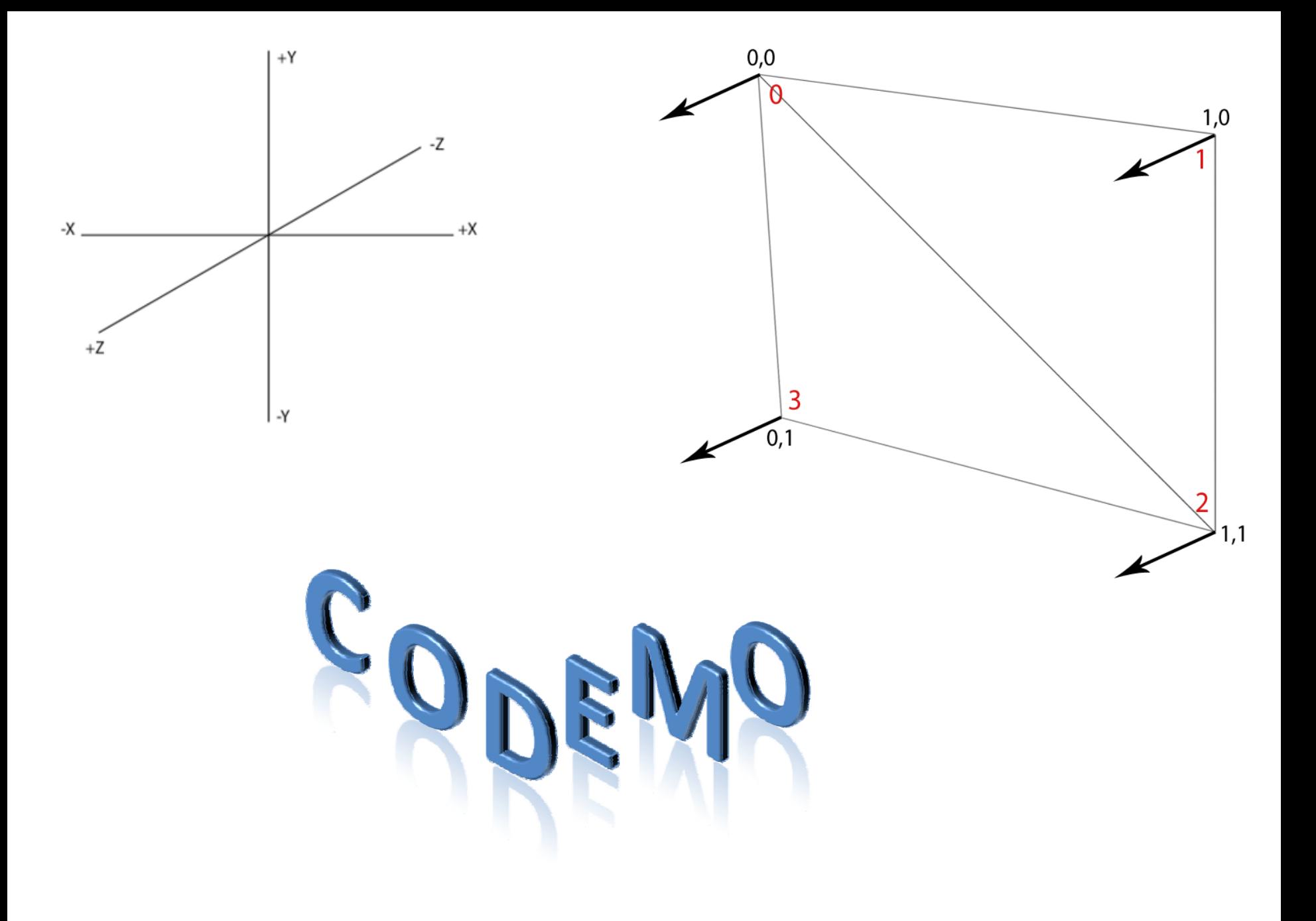

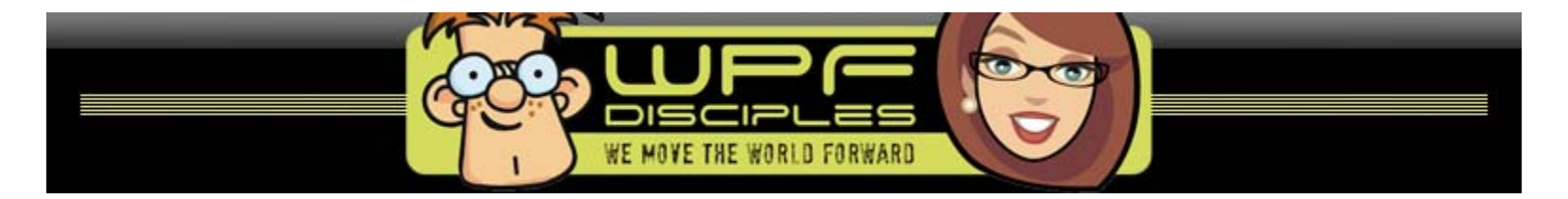

http://groups.google.com/group/wpf-disciples?hl=en